#### **CS 580 Client-Server Programming Fall Semester, 2000 Doc 1 Introduction Contents**

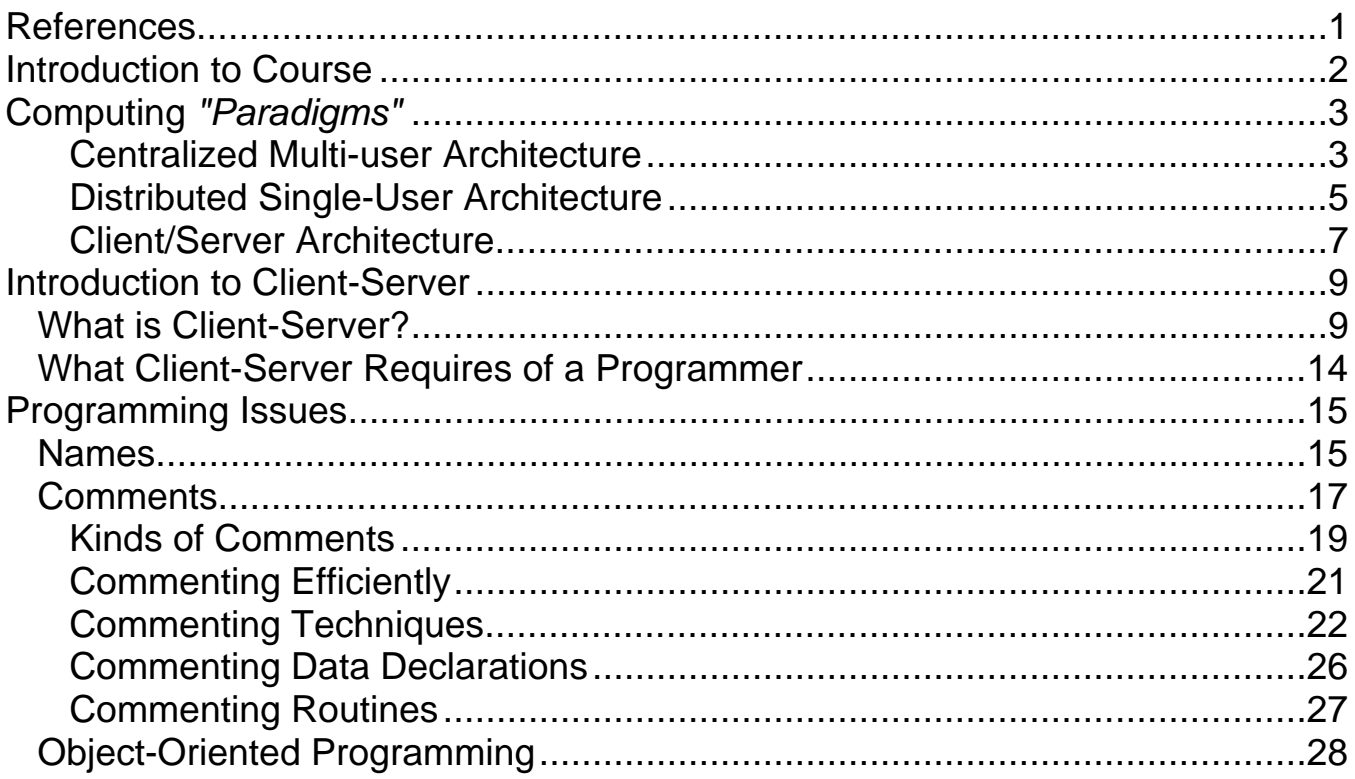

## **References**

## *Code Complete* by Steve McConnell

**Copyright** ©, All rights reserved.

2000 SDSU & Roger Whitney, 5500 Campanile Drive, San Diego, CA 92182-7700 USA. OpenContent (http://www.opencontent.org/opl.shtml) license defines the copyright on this document.

## **Introduction to Course Items To Cover**

- Prerequisites
- Grades
- Programs
- Homework
- Projects
- Class notes, www
- How lectures will work
- Why this course
- When will it be offered again?
- Crashers
- Machines, accounts, languages

## **Computing** *"Paradigms"*

- Centralized Multi-user Architecture
- Distributed Single-User Architecture
- Client/Server Architecture

## **Centralized Multi-user Architecture**

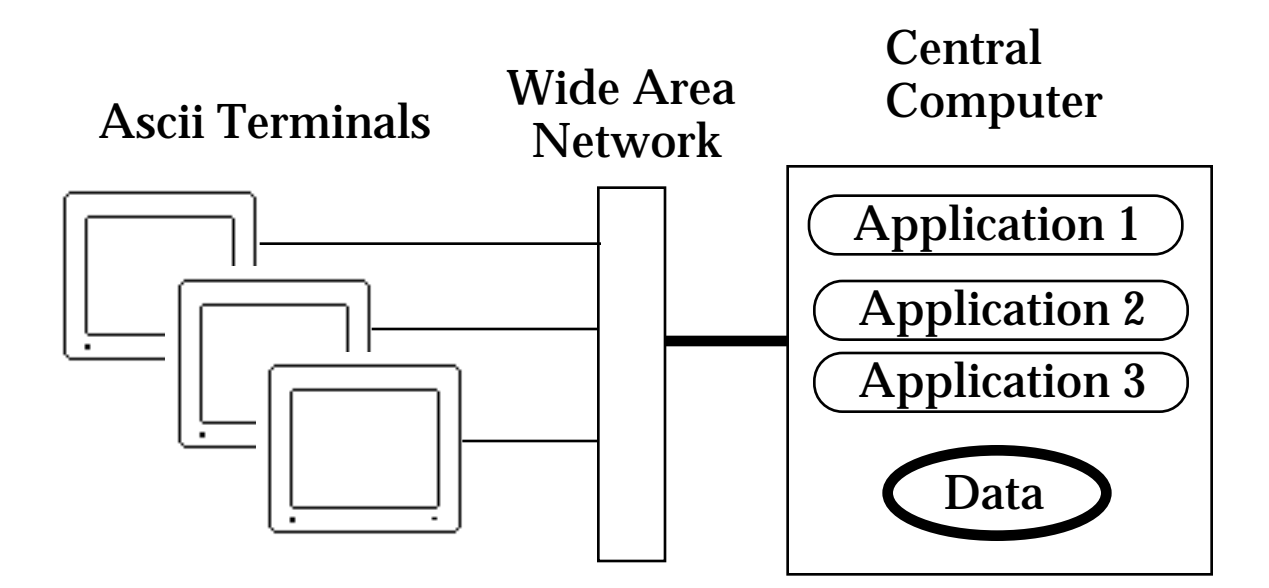

Large central computers serving many users

#### Motivating Factors

Service large number of users (200 to 10,000+)

Centralized storage for large data bases

Minimize data on slow networks

**Strengths** 

Very stable, very reliable, well supported

Cost-effective why to support thousands of users

Large pool of technical staff

Large number of business applications available

#### **Weakness**

Proprietary hardware and software

Very expensive

Requires large support staff

Costly to incrementally add more capacity

Mind Set

Hierarchical organization (Bureaucratic heaven)

## **Distributed Single-User Architecture**

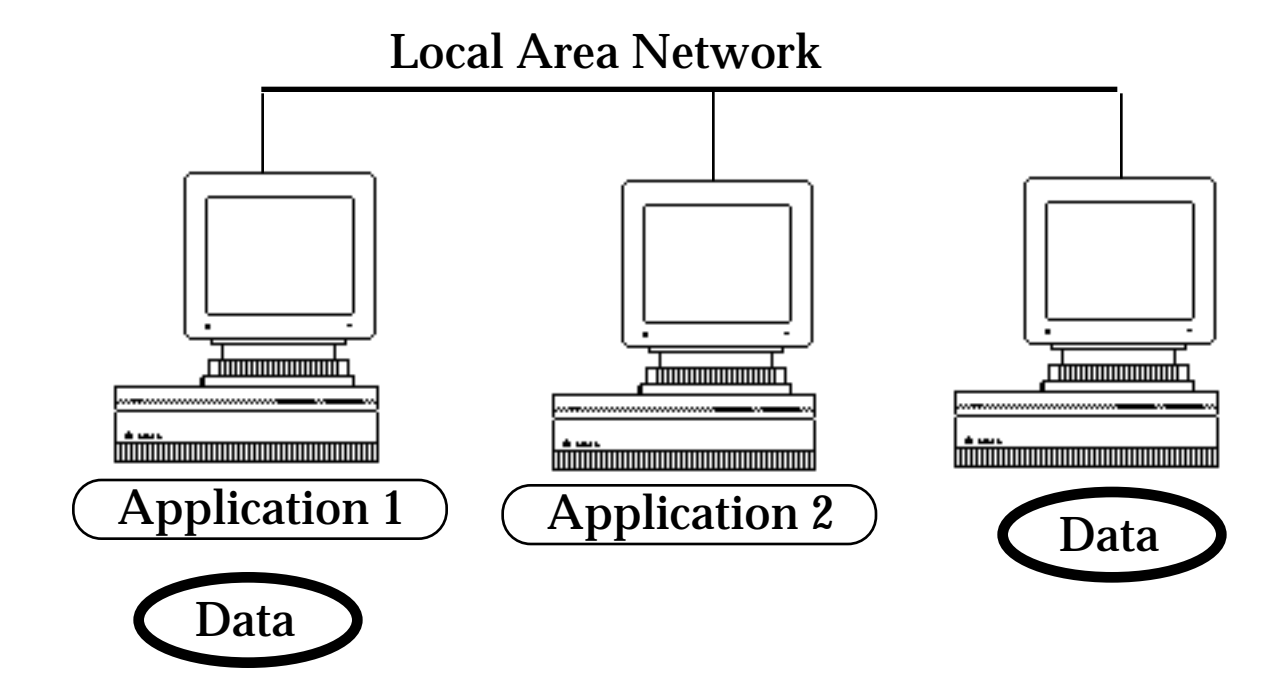

# Motivating Factors

Low cost fast local area networks

Provide small number of users with compute power

Failure of MIS departments to be responsive and costeffective

#### **Strengths**

Cheap hardware and software

Lots of third-party software

User is in complete control of environment

Low cost to add more users

**Weakness** 

Sharing of resources across many users is difficult

Networks and OS do not provide good control or management over computer resources

Multivender environments can cause operation, support and reliability problems

Mind set

Individualism (Lone Ranger syndrome)

## **Client/Server Architecture**

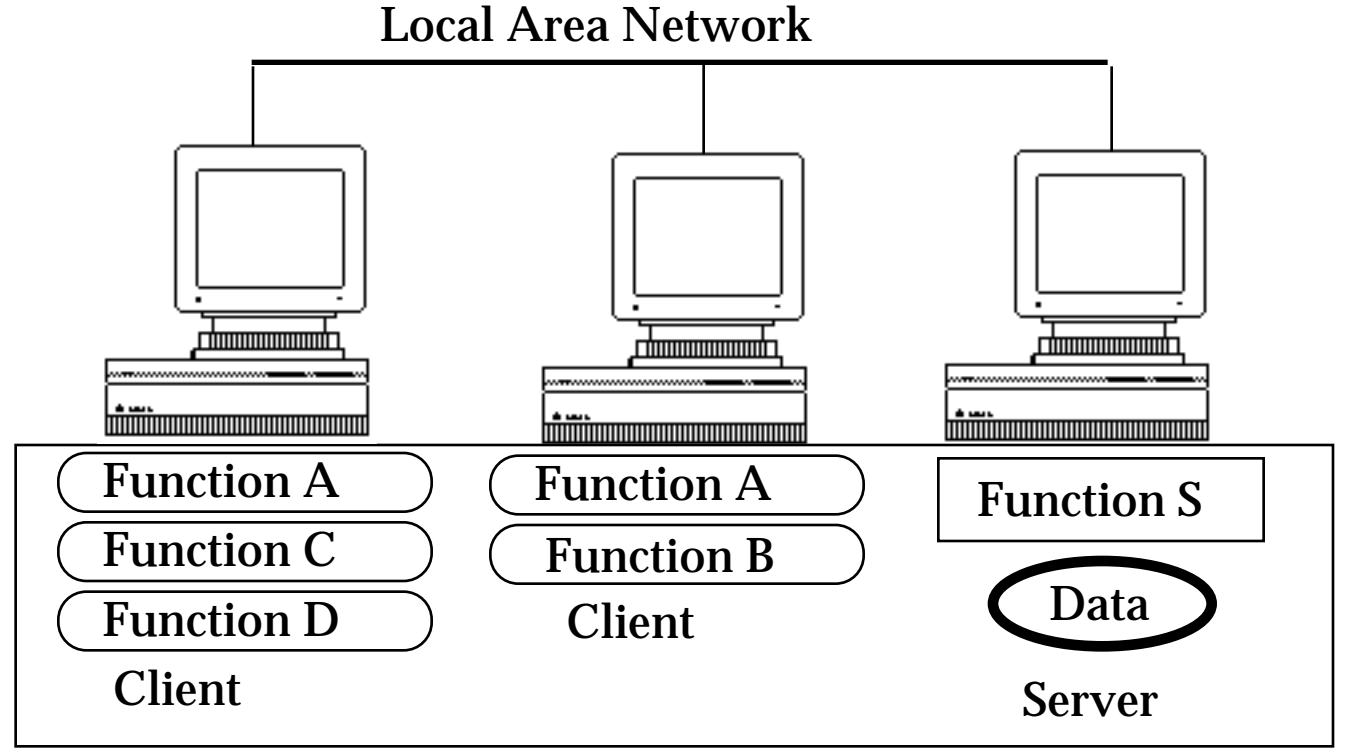

Application

## Motivating Factors

Limitations of other modes of computing

Utilize easy to use micro computers as front end to mainframe computers

#### **Strengths**

Cost-effective way to support thousands of users

Low cost to add more users

Cheap hardware and software

Provides control over access to data

User remains in control over local environment

Flexible access to information

Weaknesses

**Reliability** 

**Complexity** 

Lack of trained developers

#### **Introduction to Client-Server What is Client-Server?** User Interface Protocol Interface Protocol | Data Interface Protocol Client Server

## **Client**

Application that initiates peer-to-peer communication

Translate user requests into requests for data from server via protocol

GUI often used to interact with user

## **Server**

Any program that waits for incoming communication requests from a client

Extracts requested information from data and return to client

Common Issues

- Authentication
- Authorization
- Data Security
- Privacy
- Protection
- Concurrency

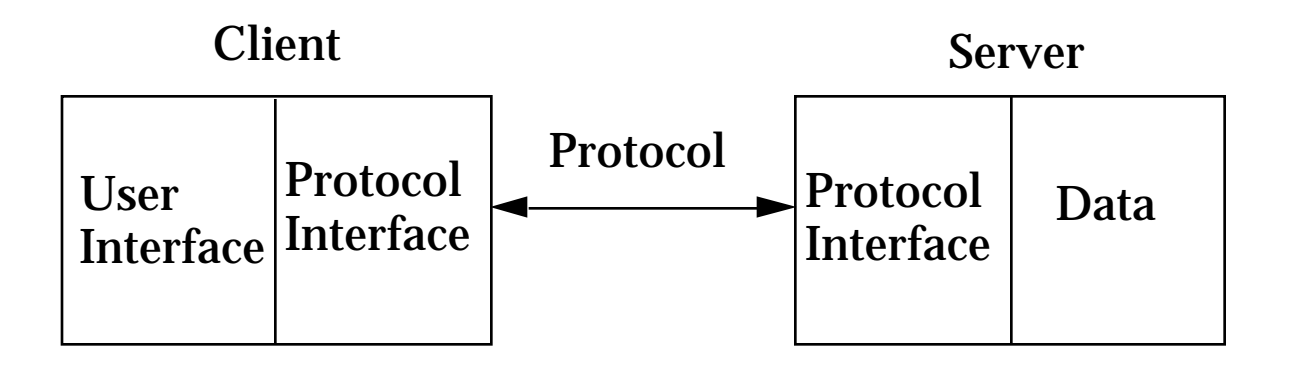

Example: World Wide Web (WWW)

#### **Data**

Server normally provides data to clients

Often utilizes some data base

WWW data is HyperText Markup Language (html) files

```
<!DOCTYPE HTML SYSTEM "html.dtd">
\leqHTML><HEAD><TITLE>
Client Server Programming
</TITLE></HEAD>
<BODY><H2>Client Server Programming</H2>
HR>
```
## **Protocol**

How the client and server interact

Glue that makes client-server work

Involves using low level network protocols and application specific protocols

Designing application specific protocols is very important

WWW uses the HyperText Transfer Protocol

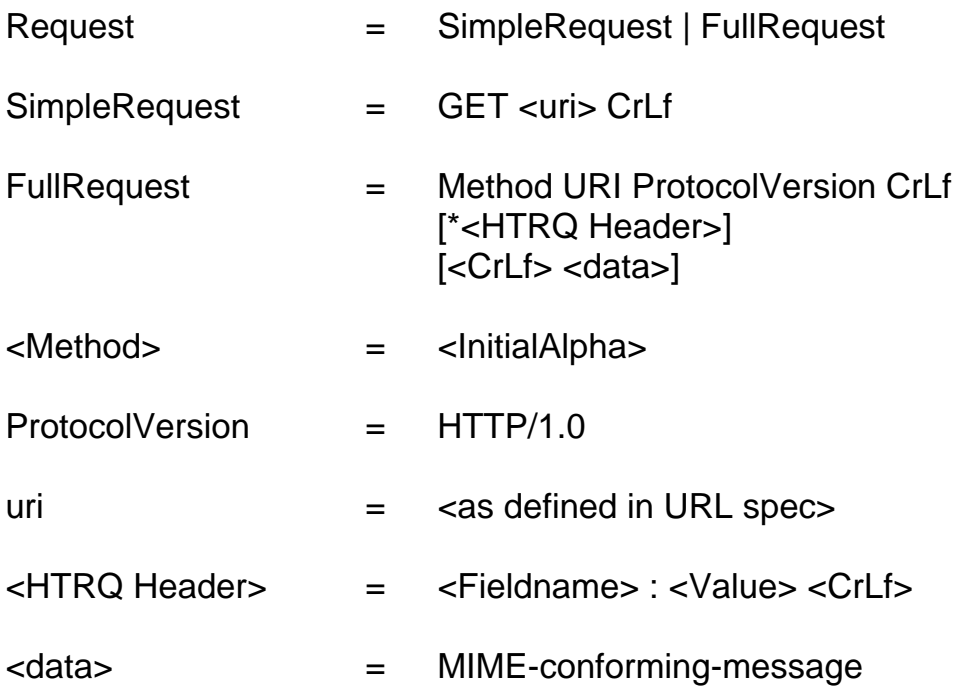

## **Protocol Choices**

• Text Based

Transmit ASCII or Unicode between machines

HTTP is common transport layer

XML becoming common

SOAP new XML standard

• Binary

Transmit objects between machines

Faster development time

RMI, Corba are examples

## **What this Course is not**

An advanced (or beginning) Networking course

# OSI Model

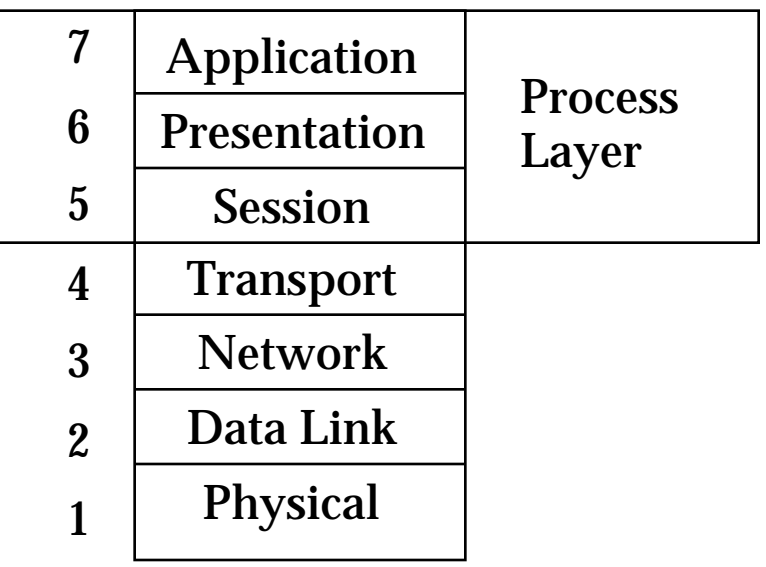

How to use a client builder application/system

Powerbuilder

## **What this Course covers**

Skills & knowledge required to build client-server applications

#### **What Client-Server Requires of a Programmer**

- Designing robust protocols
- Network programming
- Designing usable computer-human interfaces
- Good documentation skills
- Good debugging skills
- Understand the information flow of the company/customer
- Mastery of concurrency
- Multi-platform development
- Database programming
- Security

#### **Programming Issues Names**

"Finding good names is the hardest part of OO Programming"

"Names should fully and accurately describe the entity the variable represents"

What role does the variable play in the program?

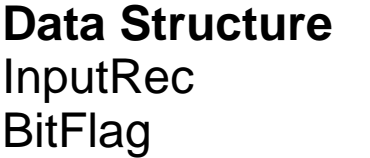

**Role, function EmployeeData** PrinterReady

## **Some Examples of Names, Good and Bad**

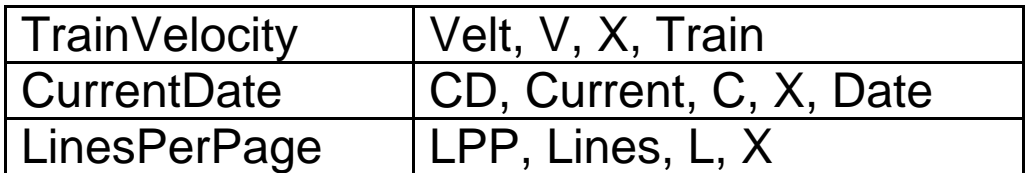

## **OOP Names - Common Problems**

```
class Stack
  {
  Vector the Stack = new Vector();
 public void push( object x )
    {
    theStack.add( x );
    }
 // code deleted
  }
class DriverProgram
  {
 public void static main( String[] args )
    {
    // blah blah
    Stack stack;
    aFooFunction( stack );
    // more blah
    }
  void aFooFunction( Stack aStack )
    \mathbf{I}}
  }
```
#### **Comments**

"Comments are easier to write poorly than well, and comments can be more damaging than helpful"

## **What does this do?**

for  $i := 1$  to Num do MeetsCriteria[ i ] := True; for  $i := 1$  to Num / 2 do begin  $i := i + i$ ; while ( $j \leq N$ um) do begin Meets $\tilde{C}$ riteria[ j ] := False;  $j := j + i;$  end; for  $i := 1$  to Mun do if MeetsCriteria[ i ] then writeln( i, ' meets criteria ' );

#### **How many comments does this need?**

```
for PrimeCandidate:= 1 to Num do
 IsPrime[ PrimeCandidate] := True;
```
for Factor:= 1 to Num  $/2$  do begin FactorableNumber := Factor +  $\bar{F}$ actor ; while (FactorableNumber  $\leq$  Num) do begin IsPrime[ FactorableNumber ] := False; FactorableNumber := FactorableNumber + Factor ; end; end;

for PrimeCandidate:= 1 to Num do if IsPrime[ PrimeCandidate] then writeln( PrimeCandidate, ' is Prime ' );

## **Good Programming Style is the Foundation of Well Commented Program**

## **Kinds of Comments**

• Repeat of the code

 $X := X + 1$  /\* add one to X

/\* if allocation flag is zero  $*/$ 

if (AllocFlag  $== 0$ ) ...

• Explanation of code Used to explain complicated or tricky code

\*p++->\*c = a

 $/*$  first we need to increase p by one, then ..

Make code simpler before commenting

 $(*(p++)\rightarrow *c = a$ 

ObjectPointerPointer++;  $ObjectPointer = *ObjectPointerPointer;$ ObjectPointer ->\*DataMemberPointer =  $a$ ; • Marker in the code

 $/*$  \*\*\*\* Need to add error checking here \*\*\*\* \*/

- Summary of the code Distills a few lines of code into one or two sentences
- Description of the code's intent

Explains the purpose of a section of code

{ get current employee information } intent

{ update EmpRec structure } what

## **Commenting Efficiently**

#### • Use styles that are easy to maintain

/\*\*\*\*\*\*\*\*\*\*\*\*\*\*\*\*\*\*\*\*\*\*\*\*\*\*\*\*\*\*\*\*\*\*\*

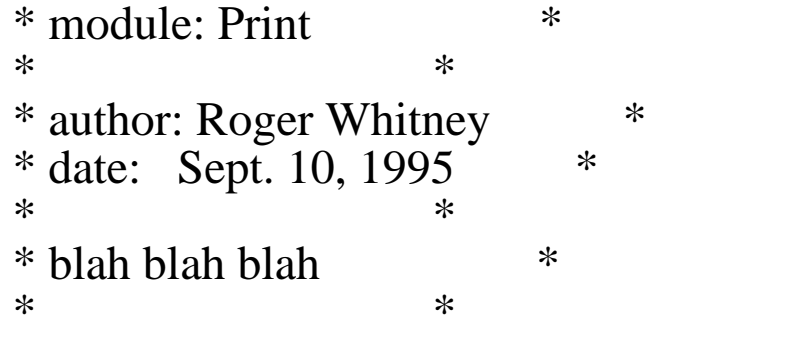

\*\*\*\*\*\*\*\*\*\*\*\*\*\*\*\*\*\*\*\*\*\*\*\*\*\*\*\*\*\*\*\*\*\*\*/

/\*\*\*\*\*\*\*\*\*\*\*\*\*\*\*\*\*\*\*\*\*\*\*\*\*\*\*\*\*\*\*\*\*\*\*

module: Print

 author: Roger Whitney date: Sept. 10, 1995

blah blah blah

\*\*\*\*\*\*\*\*\*\*\*\*\*\*\*\*\*\*\*\*\*\*\*\*\*\*\*\*\*\*\*\*\*\*\*/

• Comment as you go along

#### **Commenting Techniques Commenting Individual Lines**

Avoid self-indulgent comments

MOV AX, 723h ; R. I. P. L. V. B.

Endline comments have problems

MemToInit := MemoryAvailable(); { get memory available }

Not much room for comment

Must work to format the comment

Use endline comments on

Data declarations

Maintenance notes

Mark ends of blocks

# **Commenting Paragraphs of Code**

Write comments at the level of the code's intent

Comment the why rather than the how

Make every comment count

Document surprises

Avoid abbreviations

# **How verses Why**

#### How

/\* if allocation flag is zero \*/

if (AllocFlag  $== 0$ ) ...

## Why

/\* if allocating a new member  $*/$ 

if (AllocFlag  $== 0$ ) ...

# Even Better

 $/*$  if allocating a new member  $*/$ 

if (AllocFlag  $== NEW_MEMBER$ ) ...

#### **Summary comment on How**

{ check each character in "InputStr" until a dollar sign is found or all characters have been checked }

```
Done := false;
MaxPos := Length(InputStr);i := 1;
while ( (not Done) and (i \leq \text{MaxLen}) ) begin
 if (InputStr[i] = '$') then
   Done := Trueelse
   i := i + 1end;
```
# **Summary comment on Intent**

```
{ find the command-word terminator }
Done := false;
MaxPos := Length(InputStr);i := 1;
while ( (not Done) and (i \leq MaxPos) ) begin
 if ( InputStr[ i ] = '\') then
   Done := Trueelse
   i := i + 1end;
```
end;

#### **Summary comment on Intent with Better Style**

{ find the command-word terminator } FoundTheEnd := false; MaxCommandLength := Length( InputStr ); Index  $:= 1$ ; while ((not FoundTheEnd) and (Index <= MaxCommandLength)) begin if (InputStr[ Index  $] = \mathcal{F}'$  ) then FoundTheEnd := True; else  $Index := Index + 1;$ 

## **Commenting Data Declarations**

Comment the units of numeric data

Comment the range of allowable numeric values

Comment coded meanings

#### var

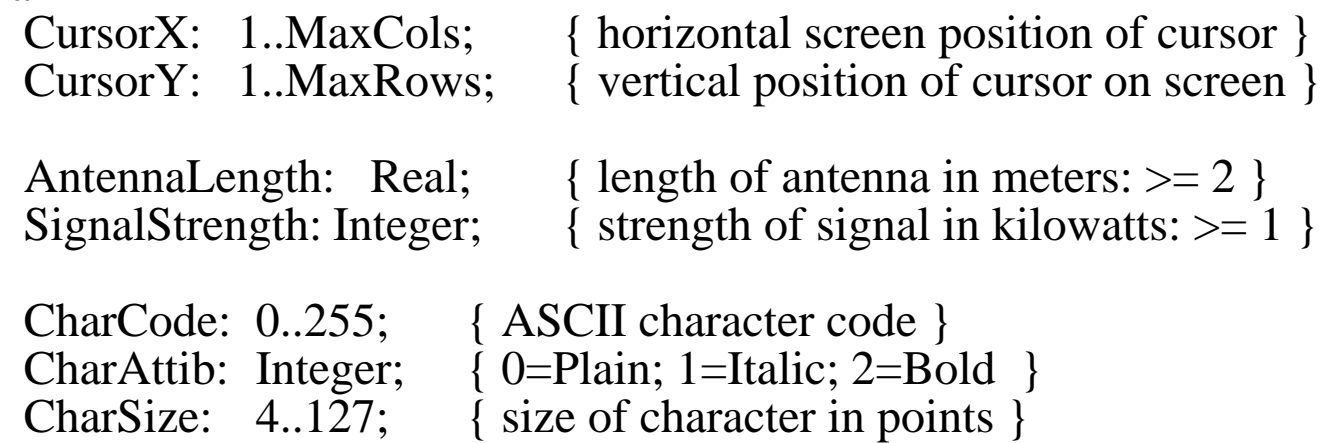

Comment limitations on input data

Document flags to the bit level

## **Commenting Routines**

Avoid Kitchen-Sink Routine Prologs

Keep comments close to the code they describe

Describe each routine in one or two sentences at the top of the routine

Document input and output variables where they are declared

Differentiate between input and output data

Document interface assumptions

Keep track of the routine's change history

Comment on the routine's limitation

Document the routine's global effects

Document the source of algorithms that are used

procedure InsertionSort { Var Data: Sort Array; { sort array elements }<br>First Element: Integer {index of first element to sort} FirstElement: Integer LastElement: Integer {index of last element to sort} }

## **Abstraction**

"Extracting the essential details about an item or group of items, while ignoring the unessential details."

Edward Berard

"The process of identifying common patterns that have systematic variations; an abstraction represents the common pattern and provides a means for specifying which variation to use."

Richard Gabriel

# **Example**

Pattern: Priority queue

Essential Details: length items in queue operations to add/remove/find item

Variation: link list vs. array implementation stack, queue

## **Encapsulation**

Enclosing all parts of an abstraction within a container

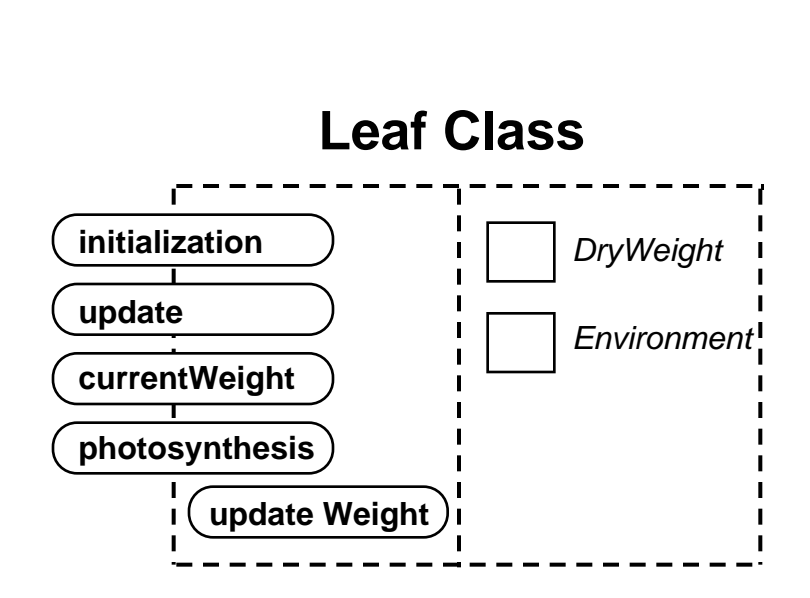

**Example**

# **Information Hiding**

Hiding parts of the abstraction

# **Example**

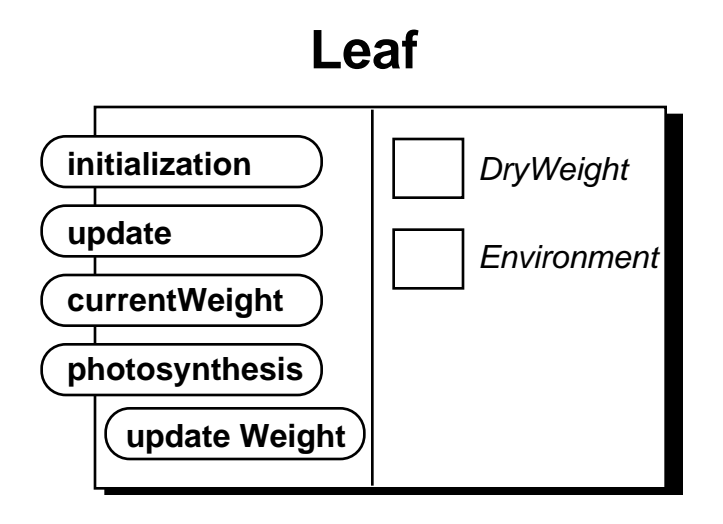

## **Hierarchy**

## Abstractions arranged in order of rank or level

# **Class Hierarchy**

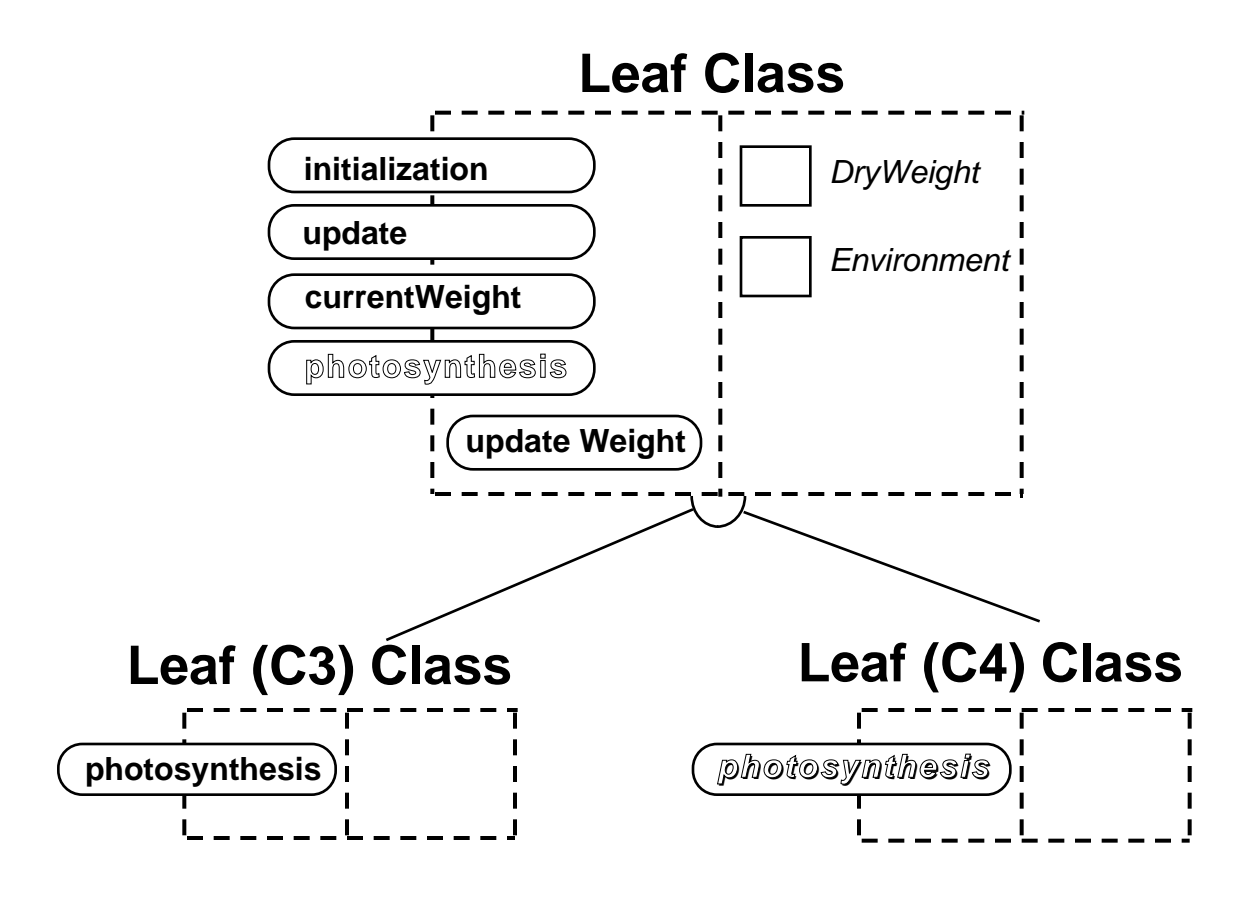

**Hierarchy**

# **Object Hierarchy**

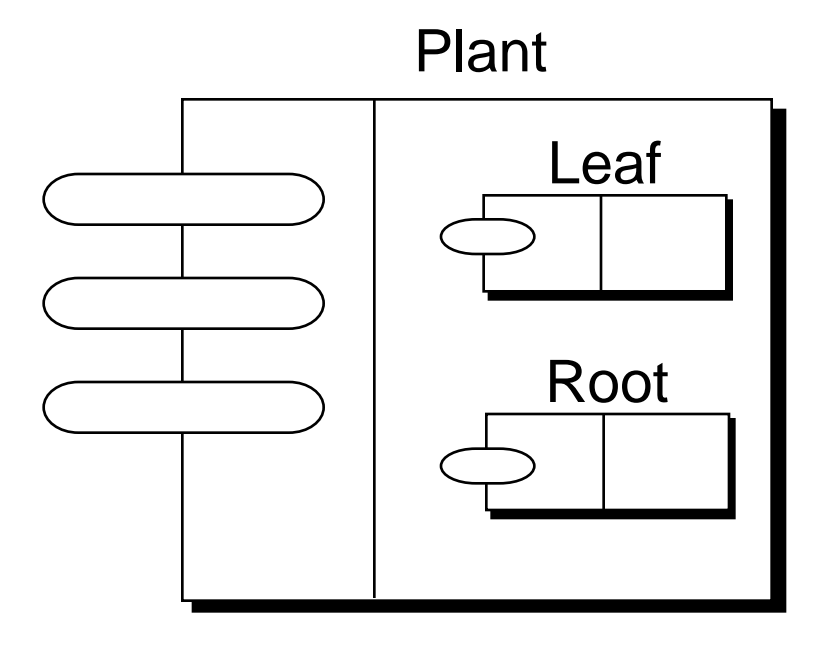